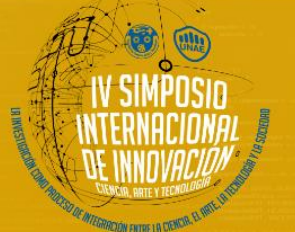

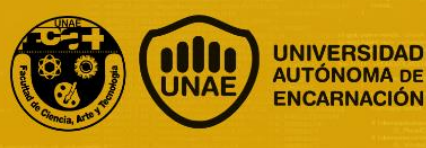

# **Portal y aplicación web para el control e historial médico de los animales del mini zoológico "Juan XXIII"**

Hector Vieyra<sup>1</sup>

#### **Resumen**

1

Ante la necesidad de salvaguardar las informaciones, actualizar el proceso de control médico de los animales y de proveer de un portal web como herramienta de comunicación para el mini zoológico del Colegio Privado "Juan XXIII" de la ciudad de Encarnación, esta investigación se centra en contribuir con el mejoramiento de la calidad de vida de los animales en cautiverio del lugar, con monitoreos de los tratamientos y facilitando acceso a las informaciones de historial médico de los animales al personal idóneo, a través del desarrollo y la implantación del portal y aplicación web.

**Palabras-claves:** Zoológicos. Desarrollo web. Portal web. Desarrollo de software

<sup>1</sup> Estudiante 5<sup>°</sup> Licenciatura Análisis de Sistemas Informáticos. UNAE. email: latinotanato@gmail.com

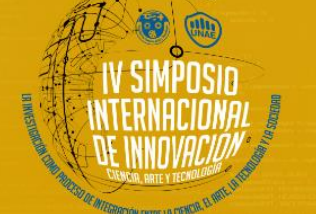

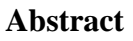

# **Portal and web application for the control and medical history of the animals of the small zoo "Juan XXIII"**

Given the need to safeguard information, update the process of medical control of animals and provide a web portal as a communication tool for the small zoo of the Private School "Juan XXIII" of the city of Encarnación, this research focuses on contributing to the improvement of the quality of life of the animals in captivity of the place, with follow-up of the treatments and facilitating the access to the information of the medical history of the animals to the suitable personnel, through the development of the implantation of the portal and the application web.

**Key words:** Web development. Web portal. Software development.

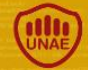

**UNIVERSIDAD** AUTÓNOMA DE

ENCARNACIÓN

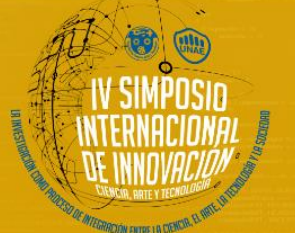

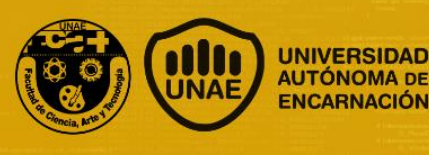

**Kuatia rogué ha tembipurú web pe ñemaña ha kuati `a mymba pohãnohara ojapova mymba roga`ipe "Juan XXIII"**

# **Ñe'ȇmbyky**

Upe kotevẽharupi ña ñengatu hagua opa kuatia kuera, upe ñemaña pe tembiapo mymba pohãnohara ojapova, upéicha avei ojejapose tembipuru tera kuati`a rogué web ojeipurutava omomarandu hag̃ua opa mbae oikóva mymba róga`ipe "Juan XXIII" oĩva tetã Encarnacionpe. Ko tembiampo heka ojejapóva oipota oipytyvõ itekovepe umi mymbakuérape oĩva ñembotyhápe, ndahasýivaẽra ojepi`a opa kuatiakuéra ojejapova mymbakuéra hasývare ha oñeme`ẽro pya`e mymba pohãnohárape ha opa avakuéra omba`apova mymba róga`ipe, ojejapoporãta ojejaporõ ha oñemoirõ pe kuatia rogué ha tembipuru web.

**Ñe'e tekotevéva**: Mymba róga. Kuatia rogué web. Tembipuru web. Software jejapo

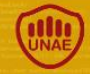

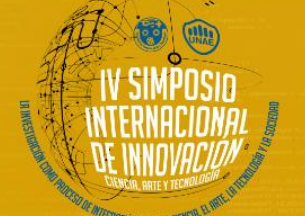

# **UNIVERSIDAD** AUTÓNOMA DE **ENCARNACIÓN**

# **Introducción**

El ser humano en su afán de desarrollo lleva siempre a transformaciones de su entorno y esto trae consigo cambios brutales dentro del soporte natural. Miles de hectáreas son devastadas día a día y con ellos hábitat silvestre y recursos naturales significativos de nuestra región y el país. El mini zoológico con esfuerzo y mucha dedicación lucha contra esta situación que no da marcha atrás, logrando refugiar a algunas de las especies autóctonas de nuestro país que se encuentran amenazadas y en peligro de extinción.

La investigación desarrollada dentro del MZCJ se aboca a mejorar la calidad de vida de los animales en cautiverio. Los mismos como seres vivos merecen el mejor trato que se pudiera brindar, así mismo los cuidados sanitarios, como administración de medicamentos en tiempo y forma, fichas médicas actualizadas que ayuden a determinar tratamientos y diagnósticos efectivos, descripción de dietas apropiadas para cada animal. A través del desarrollo de una aplicación web se pretende mejorar la forma como se está trabajando en el área sanitaria de los animales y ayudar al mejoramiento de las condiciones de vida de los animales.

### **Materiales y Métodos / Metodología**

En la elaboración de la aplicación web fue necesario realizar visitas presenciales dentro del zoológico, y realizar entrevistas a los dueños y encargados con el fin de recabar toda la información necesaria para entender el procedimiento actual de la asistencia médica que se realiza con los animales. Así también se aprovechó el recorrido

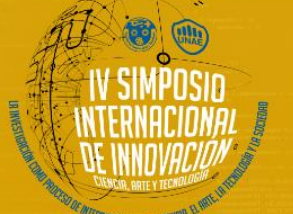

ENCARNACIÓN

en las instalaciones para captar contenidos multimedios e informaciones necesarias del lugar y de los animales para el contenido del portal web.

### **Tipo de Investigación**

El tipo de investigación que se aplicó es la Investigación Aplicada, debido a que se buscó dar solución a los puntos definidos en los objetivos de la investigación utilizando los conocimientos adquiridos durante el periodo cursado de la carrera.

### **Diseño de Investigación**

El enfoque seleccionado para esta investigación fue el enfoque cualitativo. La investigación se sustenta a través de la Teoría General de Sistemas, donde fue necesario introducir nuevos conceptos y teorías que permitieron cambiar los comportamientos de una forma estructural, y generar eventos y resultados acordes a un ambiente integrado, holístico y sistémico, generando modelos de sistemas relacionados entre sí.

La Teoría General de Sistemas es la historia de una filosofía y un método para analizar y estudiar la realidad y desarrollar modelos. Todos los sistemas concebidos de esta forma por un individuo dan lugar a un modelo del Universo, una cosmovisión cuya clave es la convicción de que cualquier parte de la creación, por pequeña que sea, que podamos considerar, juega un papel y no puede ser estudiada ni captada su realidad última en un contexto aislado. Su paradigma, es decir, su concreción práctica, es la Sistémica o Ciencia de los Sistemas (Sarabia, 1995).

"Todo lo existente en la naturaleza conocida tiene una relación intrínseca entre los diferentes elementos, haciéndolos dependientes y relacionados unos con otros. El sistema es el conjunto de unidades recíprocamente relacionadas".

**ENCARNACIÓN** 

El diseño se encuentra estructurado partiendo de la observación in situ y de una entrevista al propietario y/o encargado del zoológico para obtener las informaciones necesarias en cuanto a la forma de manejo con los registros y control de salud de los animales y a su vez obtener informaciones y documentos necesarios que ayuden en la investigación.

### **Resultados y Discusión**

La aplicación web fue desarrollada en base a las necesidades del MZCJ con el fin de tener los registros necesarios de los animales, ficha actualizada, registros de historial médico y zonas de alerta y monitoreo necesarios para un buen tratamiento en tiempo y forma de los animales en cautiverio.

Para la elaboración del sistema se tuvieron en cuenta las directrices del manual de manejo del zoológico provisto por el propietario.

La aplicación fue realizada con el framework Ruby on Rails, y el modelo de desarrollo del software utilizado fue Open Source Free.

Las funcionalidades del sistema cuentan con la siguiente distribución de menú.

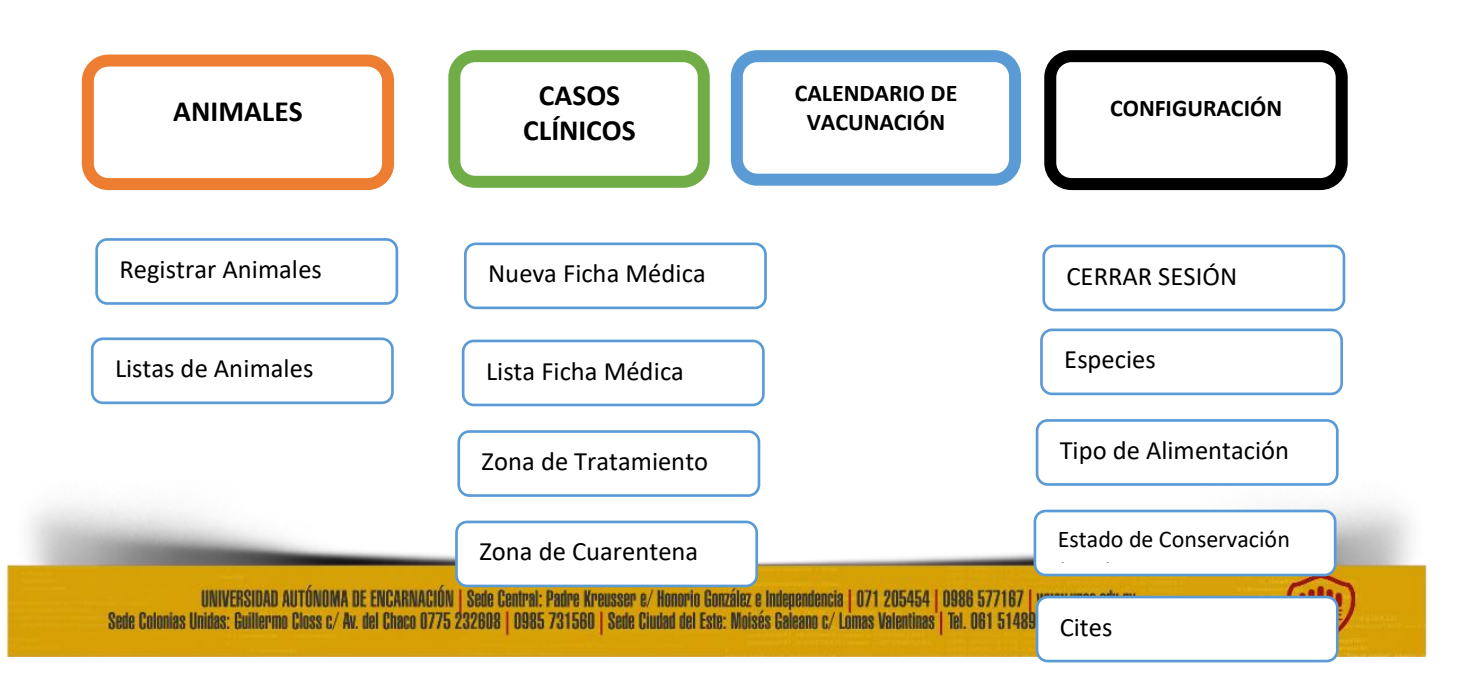

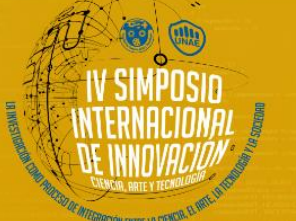

**UNIVERSIDAD** AUTÓNOMA DE **ENCARNACIÓN** 

El portal del MZCJ está agrupado de acuerdo a las informaciones obtenidas en el trascurso de la investigación, como materiales gráficos e informaciones del lugar. Para el desarrollo del portal se visitó paginas relacionadas a la actividad parques y zoológicos a través de internet para conceptualizar los colores a utilizar y tener una noción básica como abordar el diseño.

Página principal del portal web del MZCJ:

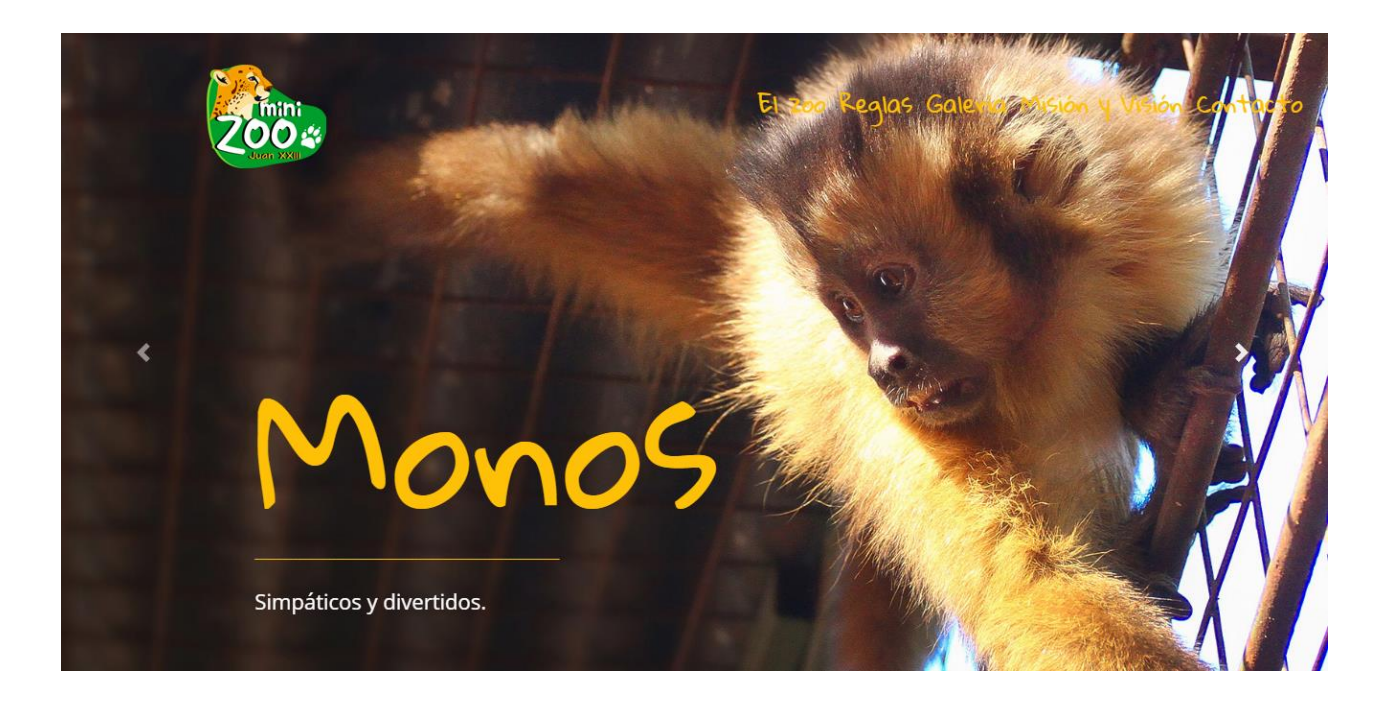

# *Página Principal del portal web*

En la página principal del portal web se visualiza en forma dinámica a través de un slide imágenes de diferentes animales que se encuentran en el zoológico, informaciones al visitante sobre los días de visitas, imágenes de animales en peligro de extinción y el sueño del zoo: Ilustración de un Plan de Mejoramiento de Infraestructura para el nuevo MZCJ.

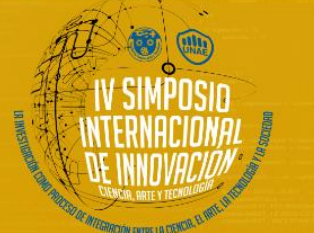

En la parte superior se encuentran los menús:

- El zoo: que describe el propósito del zoológico.
- Reglas: que enumera las reglas que se deben tener en cuenta cuando se visita el MZCJ.
	- Galería: imágenes tomadas de los animales del zoológico.
	- Misión y Visión
	- Contactos: datos telefónicos y dirección del MZCJ.

Cabe mencionar que las imágenes utilizadas en el portal web fueron fotografiadas y editadas por el investigador.

En el proceso de implantación de la aplicación web se procedió a adquirir planes de hosting, servidores y registro de dominio nacional. Así también se realizaron pruebas necesarias para validar los aspectos esenciales del sistema, conjuntamente con una capacitación in situ de las funcionalidades, para un correcto uso.

Se optó por utilizar la plataforma Heroku, que ofrece contenedores preconfigurados para aplicaciones hechas en lenguaje Ruby con todas sus dependencias que ayudan a poner en marcha los proyectos.

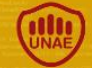

**UNIVERSIDAD** AUTÓNOMA DE

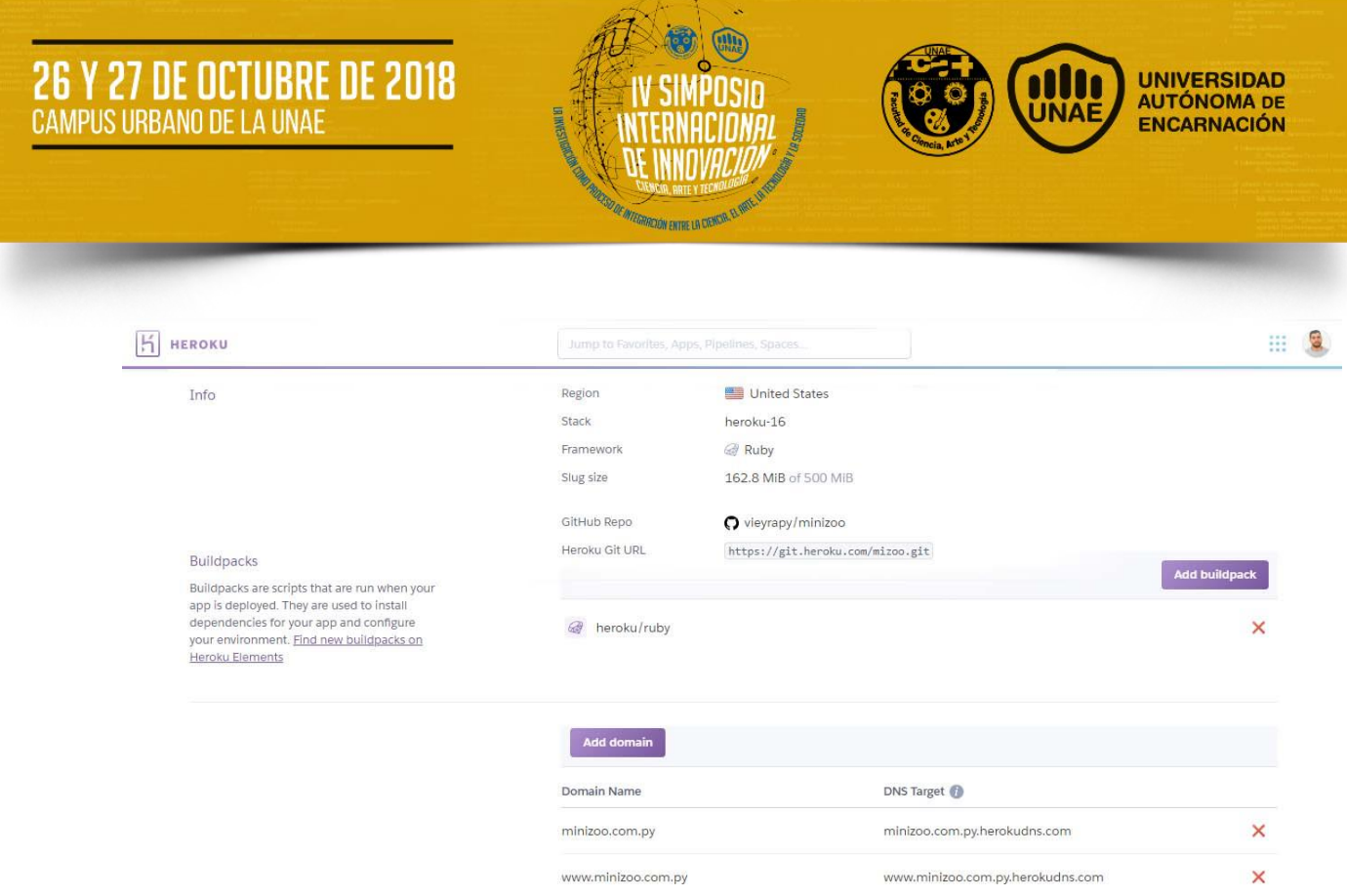

#### *Datos de la Aplicación en Heroku*

En la imagen anterior se visualiza la información de la aplicación alojada en la plataforma. La información detalle que el servidor se encuentra en la Región de United States, el Stack: heroku-16, Framework: Ruby, Slug Size: utiliza 162.8 de 500 MB, la información del repositorio para el deploy correspondiente. En la parte inferior se observa la configuración para la personalización de dominios. Es necesario mencionar que el plan que se adquirió para alojar la aplicación es el plan free (verificado), donde las mismas tienen una base de 550 horas por mes en las que se pueden ejecutar sus dynos gratuitos y 450 horas adicionales por ser una cuenta verificada.

#### **Consideraciones finales / Conclusiones**

Más de quinientos animales pertenecientes a sesenta especies entre aves, mamíferos, reptiles, muchos de ellos seriamente amenazados y en peligro de extinción son resguardadas en el MZCJ, en un espacio de 2.948 metros cuadrados. Se intenta

**ENCARNACIÓN** 

mantener de la mejor forma posible la estadía de los animales, cuidando los aspectos de seguridad, de limpieza, sanitación y alimentación de cada uno de las especies. Los materiales, fotos y documentos recopilados, confirman la gran dedicación que los miembros del lugar realizan para cumplir con las necesidades que conlleva mantener un zoológico.

Durante la etapa de desarrollo del portal se tuvieron que procesar las imágenes captadas para incluir en la página. Así también se procedió a crear un imagotipo para complementar el diseño de la página web, teniendo en cuenta que no se contaba con uno definido oficialmente.

El MZCJ dentro de sus procesos médicos cuenta con zonas de cuarentena o aislamiento, calendarios de vacunación y personales veterinarios perteneciente a la Séptima Región Sanitaria, quienes en conjunto con el personal idóneo del lugar trabajan en forma articulada en la asistencia de los animales con los tratamientos médicos. Considerando como problema principal, que los registros de más de sesenta especies animales y las fichas médicas de las mismas son hechos en papel y lápiz, y que los mismos no son documentados y mantenidas en orden, la aplicación web es considerada como un gran avance del proceso, manteniendo los historiales médicos actualizados. Tener en orden los archivos, el control adecuado en tiempo y forma de los tratamientos de los animales servirá en el mejoramiento de los procesos y aumentar la calidad en la asistencia médica, pero también contribuirá en mejorar la calidad de vida de los animales.

ENCARNACIÓN

Por otro lado, el desarrollo de la aplicación utilizando el modelo de desarrollo de código libre constituye una manera de dejar abierta las opciones de mejoras y la libertad de duplicar el sistema en problemas similares y adecuarlas a situaciones particulares.

Durante el proceso de implantación, se tuvieron que afrontar el costo de alojamiento que fue cubierto por el investigador por un periodo de diez meses, y el costo de dominio que fue solventado por el propietario del zoológico. Una vez finalizada la implantación, se tuvo acceso a la aplicación y realizar las capacitaciones necesarias para dar de alta a los primeros animales y configurar el sistema, registrando: especies, estados de conservación, tipo de alimentación, etc. Se emularon situaciones de casos clínicos, para realizar las pruebas necesarias del sistema. En este aspecto se pudo identificar que el servidor utilizado tiene limitaciones almacenando los archivos multimedios y solo puede mantener en forma temporal y que se necesitaría recurrir a un servicio externo de almacenamiento para los archivos multimedios que se necesiten subir al sistema.

Además, en el proceso de investigación se pudieron incrementar los conocimientos y despertar interés sobre el mundo de los animales en cautiverio. Si bien en países desarrollados asumen que los zoológicos deben ser clausurados puesto que se consideran como prácticas que atentan contra la libertad de los animales con fines meramente comerciales y que son utilizados como centro de exhibición y de prácticas genéticas. Apoyados por activistas que luchan por los derechos de los animales. En un profundo análisis se podría considerar las premisas anteriores, y no estar de acuerdo con las mismas, iría contra el pensamiento de libertad y la compasión hacia los seres vivos que merecen estén libres en su hábitat natural. La educación del cuidado del medio

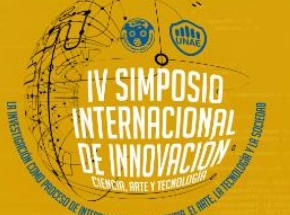

**ENCARNACIÓN** 

ambiente como tarea pendiente en la evolución social en nuestro país, da un contraste enorme con países desarrollados.

Sin duda, es el mayor de los problemas con consecuencias catastróficas que ha llevado a la destrucción de bosques y a la contaminación de los recursos hídricos que en afán del desarrollo no solo han atentado contra su propia existencia desembocando daños en su propia salud sino también ha contribuido en la desaparición de cientos de especies autóctonas de nuestro país. Las prácticas criminales hacia el medio ambiente, han impulsado las creaciones de zoológicos y refugios de animales en peligro de extinción, que con gran esfuerzo intentan conservar lo que otros de forma indiscriminada y hasta a veces consciente destruye.

#### **Recomendaciones**

Como mejoras futuras se recomienda utilizar servicios externos como AWS S3 para que puedan ser utilizados en conjunto con la aplicación para poder tratar los archivos multimedios.

Otros aspectos que no se han contemplado en la investigación es la necesidad de contar con un módulo de dietas, genealogía de los animales necesarios en el proceso de reproducción y el fortalecimiento del portal web buscando estrategias e ideas de donación, y un apartado donde se refleje los programas y proyectos educativos que ayuden en la concienciación del cuidado de los recursos naturales, y la importancia de los centros de preservación e investigación de las especies.

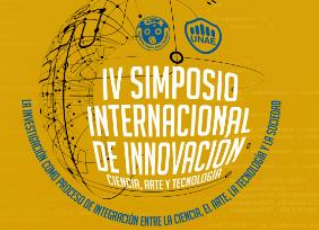

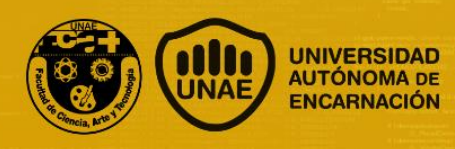

#### **Referencias**

Repositorio Dspace. (25 de Abril de 2015). *Repositorio Dspace.* Obtenido de tesis.ipn.mx: http://tesis.ipn.mx:8080/xmlui/handle/123456789/13669

ABC Color. (12 de Diciembre de 2015). *ABC Color*. Obtenido de abc.com.py: http://www.abc.com.py/edicion-impresa/interior/encarnacionnacen-tres-pumas-en-el-zoologico-y-anuncian-la-primavera-1407080.html

Anderson, D., & Carmichael, A. (2016). *Canban esencial condensado.* Seattle, Washington: Lean Kanban University.

ATLASSIAN. (6 de Mayo de 2018). *sourcetreeapp*. Obtenido de www.sourcetreeapp.com: https://www.sourcetreeapp.com/

Biblioteca y Archivo Central del Congreso Nacional. (28 de Enero de 2013). *BACN*. Obtenido de http://www.bacn.gov.py: http://www.bacn.gov.py/leyes-paraguayas/954/de-proteccion-y-bienestar-animal

Casares, M. (22 de Mayo de 2018). *Colegio Oficial de Veterinarios de Madrid.* Obtenido de www.colvema.org: http://www.colvema.org/PDF/ZoosigloXXI.pdf

Castillo, L. (2012). *Conociendo GitHub*. Recuperado el 05 de 023 de 2017, de Conociendo GitHub: http://conociendogithub.readthedocs.io/en/latest/data/introduccion/

CBD. (23 de Abril de 2018). *Convention on Biological Diversity.* Obtenido de Aichi-Targets-EN.pdf: https://www.cbd.int/doc/strategicplan/2011-2020/Aichi-Targets-EN.pdf

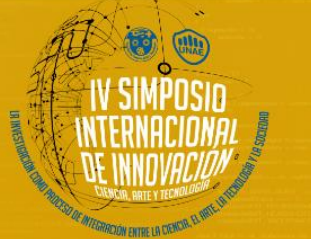

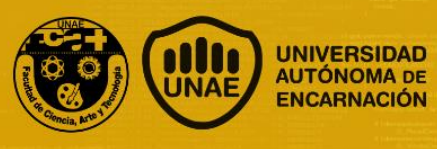

CITES. (13 de Junio de 2018). *CITES*. Obtenido de www.cites.org: https://www.cites.org/esp/disc/what.php

*Comunidad de Madrid.* (23 de Mayo de 2018). Obtenido de http://www.madrid.org:

http://www.madrid.org/cs/StaticFiles/Emprendedores/GuiaEmprendedor/tema7/ F49\_7.9\_WEB.pdf

Conallen, J. (9 de 5 de 2018). *University of Toronto.* Obtenido de http://www.cs.toronto.edu: http://www.cs.toronto.edu/km/tropos/conallen.pdf

CORDIS. (24 de Abril de 2004). *CORDIS*. Obtenido de www.cordis.europa.eu: https://cordis.europa.eu/result/rcn/93059\_es.html

Definición. (23 de 05 de 2017). *Definición.* Recuperado el 23 de 05 de 2017, de Definición: https://definicion.mx/java/

DOCS. (6 de Mayo de 2018). *docs*. Obtenido de www.docs.sublimetext.info: http://docs.sublimetext.info/en/latest/intro.html

Economia Virtual. (20 de Abril de 2018). *Economia Virtual*. Obtenido de http://economiavirtual.com.py: http://economiavirtual.com.py/web/paginageneral.php?codigo=16933

EcuRed. (05 de 23 de 2017). *EcuRed conocimientos para todos*. Recuperado el 23 de 05 de 2017, de EcuRed: https://www.ecured.cu/ArgoUML

EFE. (27 de Diciembre de 2017). *EFE*. Obtenido de www.efe.com: https://www.efe.com/efe/america/portada/el-numero-de-especies-amenazadasalcanzo-un-nuevo-record-en-2017/20000064-3477656

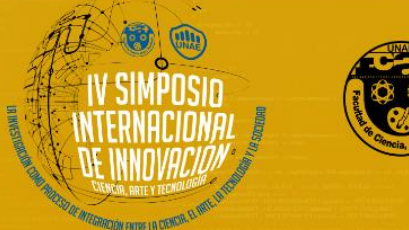

Euskal Herriko Unibertsitatea. (6 de 5 de 2018). *Campus Avala.* Recuperado el 23 de 05 de 2017, de www.vc.ehu.es: http://www.vc.ehu.es/jiwotvim/ISOFT2009-

2010/Teoria/BloqueIV/JavaScript.pdf

Flanagan, D. (2011). *JavaScript: The Definitive Guide, Sixth Edition.* United States of America: O'Reilly Media.

Frentes, V., & Fretes, D. (2017). Secretaria del Ambiente Plan de Manejo. Encarnación, Itapaua , Paraguay.

Fretes, D. A., & Fretes, V. (2016). *Plan de Manejo Mini Zoológico Juan XXIII.* Encarnación .

Gauchat, J. (s.f.). *Blog de Alessandro Degiusti.* Recuperado el 23 de 05 de 2017, de Blog de Alessandro Degiusti: https://adegiusti.files.wordpress.com/2013/09/el-gran-libro-de-html5-css3-yjavascript.pdf

Getbootstrap. (7 de Mayo de 2018). *getbootstrap*. Obtenido de v4 alpha.getbootstrap.com: https://v4-alpha.getbootstrap.com/gettingstarted/introduction/

GitHub. (6 de Mayo de 2018). *Github*. Obtenido de www.github.com: https://github.com/features

Hernández Sampieri, R. (2014). *Metodología de la Investigación 6ta. Edición.* México: McGRAW-HILL / INTERAMERICANA EDITORES, S.A. DE C.V.

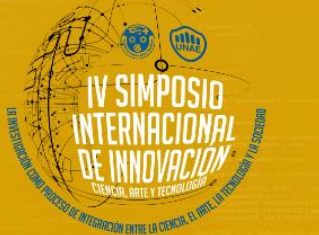

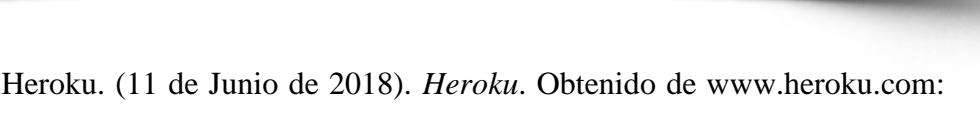

ENCARNACIÓN

https://www.heroku.com

IUCN. (1 de Mayo de 2018). *IUCN*. Obtenido de www.iucn.org: https://www.iucn.org/es/regiones/am%C3%A9rica-del-sur/nuestro-

trabajo/pol%C3%ADticas-de-biodiversidad/lista-roja-de-uicn

Microsoft. (2003). Microsoft FrontPage. En Microsoft, *Microsoft FrontPage* (pág. 10). Ediciones ENI.

Patitó, J. A. (2000). Historia Clínica. En J. A. Patitó, *Medicina Legal* (pág. 114). Buenos Aires: Ediciones Centro Norte.

PostgreSQL. (6 de Mayo de 2018). *PostgreSQL*. Obtenido de www.postgresql.org: https://www.postgresql.org/about/

Puig, J. C. (2011). CSS3 y Javascript avanzado. En J. C. PUIG, *CSS3 y Javascript avanzado* (pág. 1). España.

Rails. (6 de Mayo de 2018). *rubyonrails*. Obtenido de www.rubyonrails.org.es: http://rubyonrails.org.es/

Salas, M., & Manteca, X. (Febrero de 2016). *ZAWEC.* Obtenido de www.zawec.org:

https://www.zawec.org/media/com\_lazypdf/pdf/Ficha%20ZAWEC%204.pdf

Sarabia, Á. A. (1995). La Teoria General de Sistemas. En Á. A. Sarabia, *La Teoria General de Sistemas* (pág. 9). Madrid: Isdefe.

Schwaber, K., & Sutherland, J. (Julio de 2013). *scrumguides.* Obtenido de http://www.scrumguides.org:

http://www.scrumguides.org/docs/scrumguide/v1/scrum-guide-es.pdf

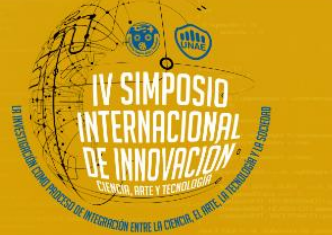

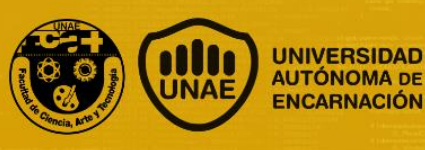

SEAM. (28 de Abril de 2010). *SEAM.* Obtenido de http://www.seam.gov.py:

http://www.seam.gov.py/sites/default/files/peligro\_de\_extincion.pdf

SEAM. (2011). *www.seam.gov.py.* Obtenido de www.seam.gov.py: http://www.seam.gov.py/sites/default/files/ecodatos1.pdf

SEAM. (17 de Febrero de 2017). *SEAM*. Obtenido de http://www.seam.gov.py: http://www.seam.gov.py/content/seam-fiscalizazool%C3%B3gico-privado-en-benjam%C3%ADn-aceval

SEAM. (2017). Todos somos SEAM. *Todos somos SEAM*, 4.

SENACSA. (1 de Mayo de 2018). *SENACSA*. Obtenido de www.senacsa.gov.py:

http://www.senacsa.gov.py/index.php/informaciones/bienestar-animal

Species360. (15 de Junio de 2018). *species360.* Obtenido de www.species360.org: https://www.species360.org/

Syntevo. (15 de 7 de 2017). *syntevo*. Obtenido de www.syntevo.com: http://www.syntevo.com/smartgit/

Trello. (22 de Mayo de 2018). *Trello Help*. Obtenido de www.help.trello.com: https://help.trello.com/article/708-what-is-trello

UNEP-WCMC. (2016). *El estado de la biodiversidad en América Latina y el Caribe.* Cambridge, Reino Unido: UNEP-WCMC.

United Nations. (23 de Abril de 2018). *United Nations*. Obtenido de Convention **Convention** on **Biodiversity:** 

http://www.un.org/en/events/biodiversityday/convention.shtml

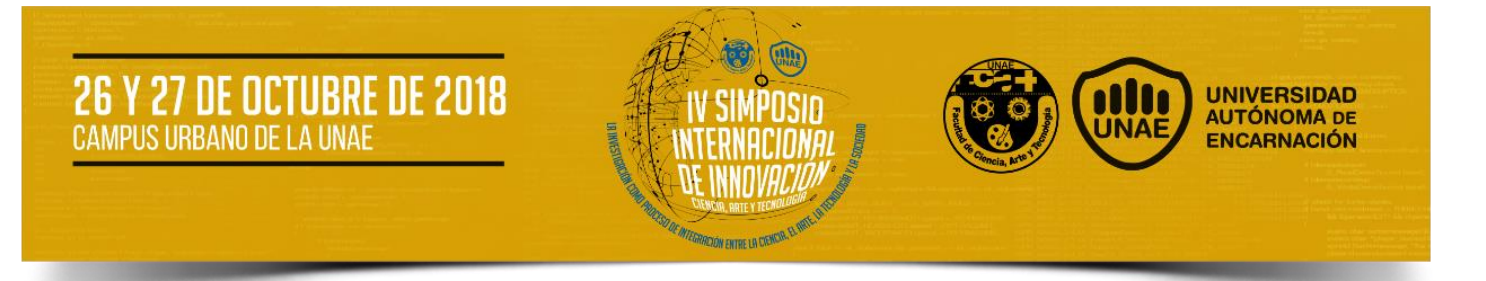

W3. (6 de Mayo de 2018). *W3*. Obtenido de www.w3.org: https://www.w3.org/TR/html5/introduction.html#introduction

World Wildlife Fund. (2016). *Análisis social, económico y ambiental de la producción de soja y carne en Paraguay.* Asunción: WWF-Paraguay.

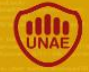